#### CSE 331 Software Design & Implementation

Kevin Zatloukal Spring 2022 Lecture 3 – Reasoning about Loops

# Floyd Logic

• A Hoare triple is two assertions and one piece of code:

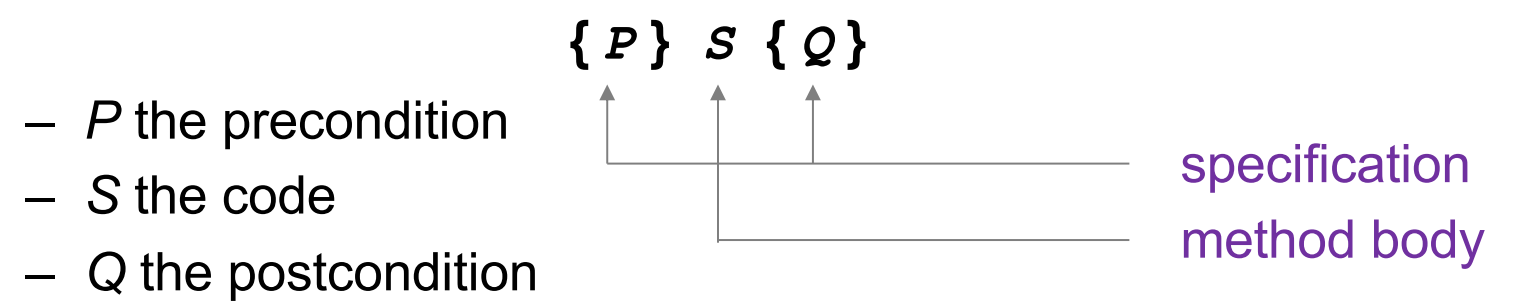

- A Hoare triple **{** *P* **}** *S* **{** *Q* **}** is called valid if:
	- in any state where P holds, executing S produces a state where Q holds
	- i.e., if *P* is true before *S*, then *Q* must be true after it
	- otherwise, the triple is called invalid
	- code is correct iff triple is valid

#### Reasoning Forward & Backward

- Forward:
	- start with the **given** precondition
	- fill in the **strongest** postcondition
- Backward
	- start with the **required** postcondition
	- fill in the **weakest** precondition

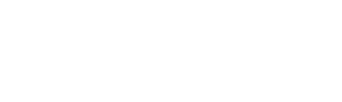

**{** *P* **}** *S* **{ ? }**

**{ ? }** *S* **{** *Q* **}**

• Finds the "best" assertion that makes the triple valid

## Reasoning: Assignments

#### **x = expr**

- Forward
	- add the fact " $x = expr$ " to what is known
	- BUT you must *fix* any existing references to "x"
- Backward
	- just replace any "x" in the postcondition with expr (substitution)

#### Reasoning: If Statements

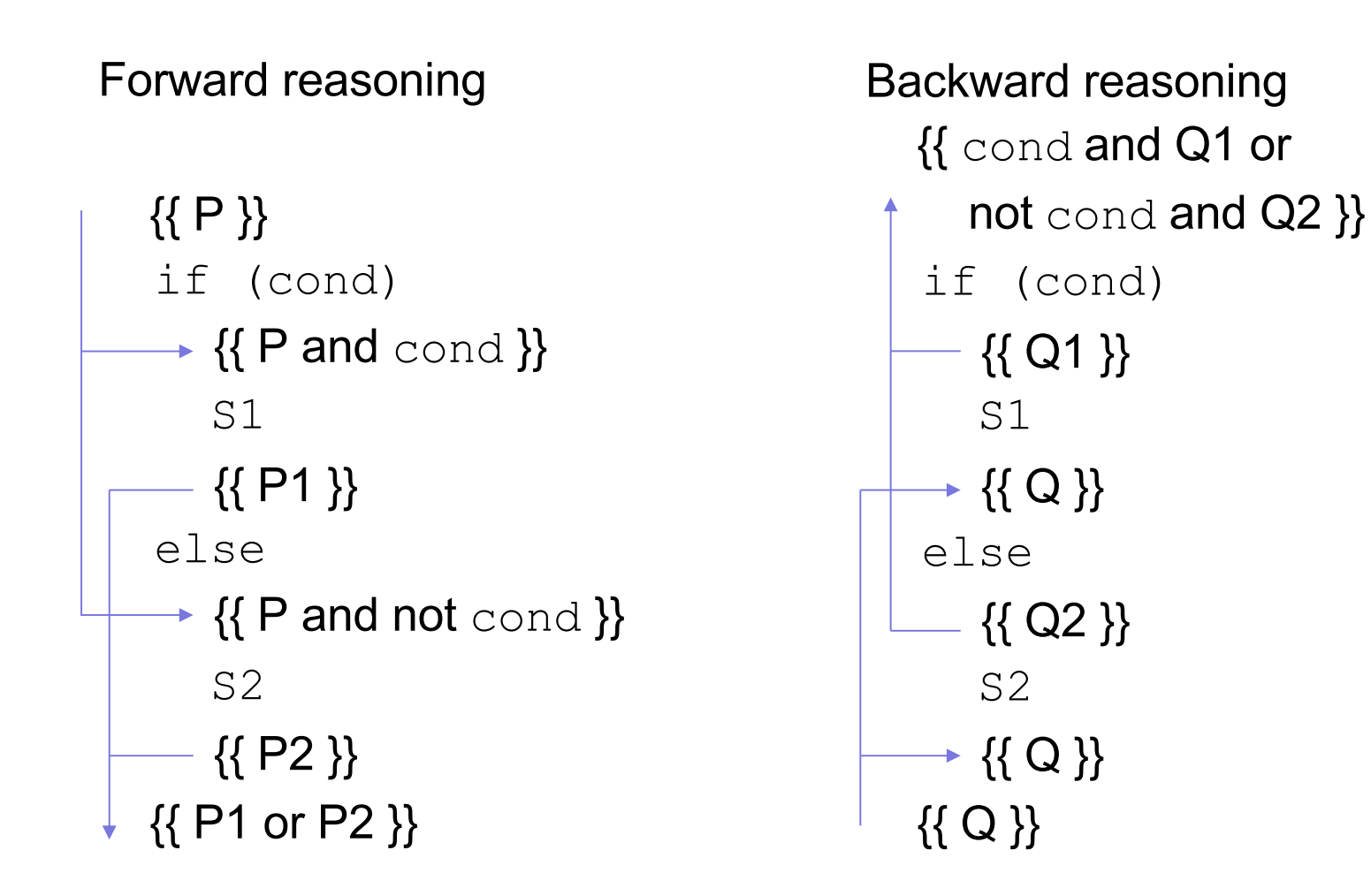

## Validity with Fwd & Back Reasoning

Reasoning in either direction gives valid assertions Just need to check adjacent assertions:

• top assertion must imply bottom one

$$
\begin{array}{c}\n\left\{\{P\}\right\} \\
s1 \\
s2 \\
\left\{\{P1\}\right\} \\
\{Q\}\n\end{array}\n\qquad\n\begin{array}{c}\n\left\{\{P\}\right\} \\
\{Q1\}\n\end{array}\n\qquad\n\begin{array}{c}\n\left\{\{P\}\right\} \\
s1 \\
s2 \\
\{Q1\}\n\end{array}\n\qquad\n\begin{array}{c}\n\left\{\{P1\}\right\} \\
s2 \\
\{Q1\}\n\end{array}\n\qquad\n\begin{array}{c}\n\left\{\{P1\}\right\} \\
s2 \\
\{Q1\}\n\end{array}\n\qquad\n\begin{array}{c}\n\left\{\{Q1\}\right\} \\
s2 \\
\{Q2\}\n\end{array}
$$

### Reasoning So Far

- "Turn the crank" reasoning for assignment and if statements
- All code (essentially) can be written just using:
	- assignments
	- if statements
	- while loops
- Only part we are missing is **loops**
- (We will also cover function calls later.)

#### Reasoning About Loops

- Loop reasoning is not as easy as with "=" and "if"
	- recall Rice's Theorem (from 311): checking any non-trivial semantic property about programs is **undecidable**
- We need help (more information) before the reasoning again becomes a mechanical process
- That help comes in the form of a "loop invariant"

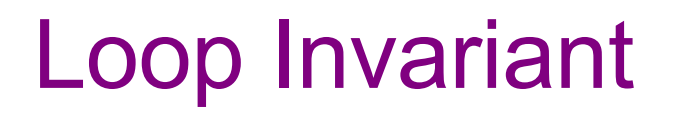

A **loop invariant** is an assertion that holds at the top of the loop:

```
{{ Inv: I }}
while (cond)
   S
```
- It holds when we **first get to** the loop.
- It holds each time we execute S and **come back to** the top.

Notation: I'll use "**Inv**:" to indicate a loop invariant.

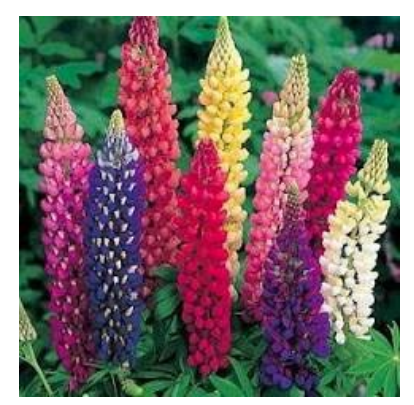

Consider a while-loop (other loop forms not too different) with a loop invariant **I**.

```
{{ P }}
 S1
{{ Inv: I }}
 while (cond)
    S2
 S3
{{ Q }}
```
Consider a while-loop (other loop forms not too different) with a loop invariant **I**.

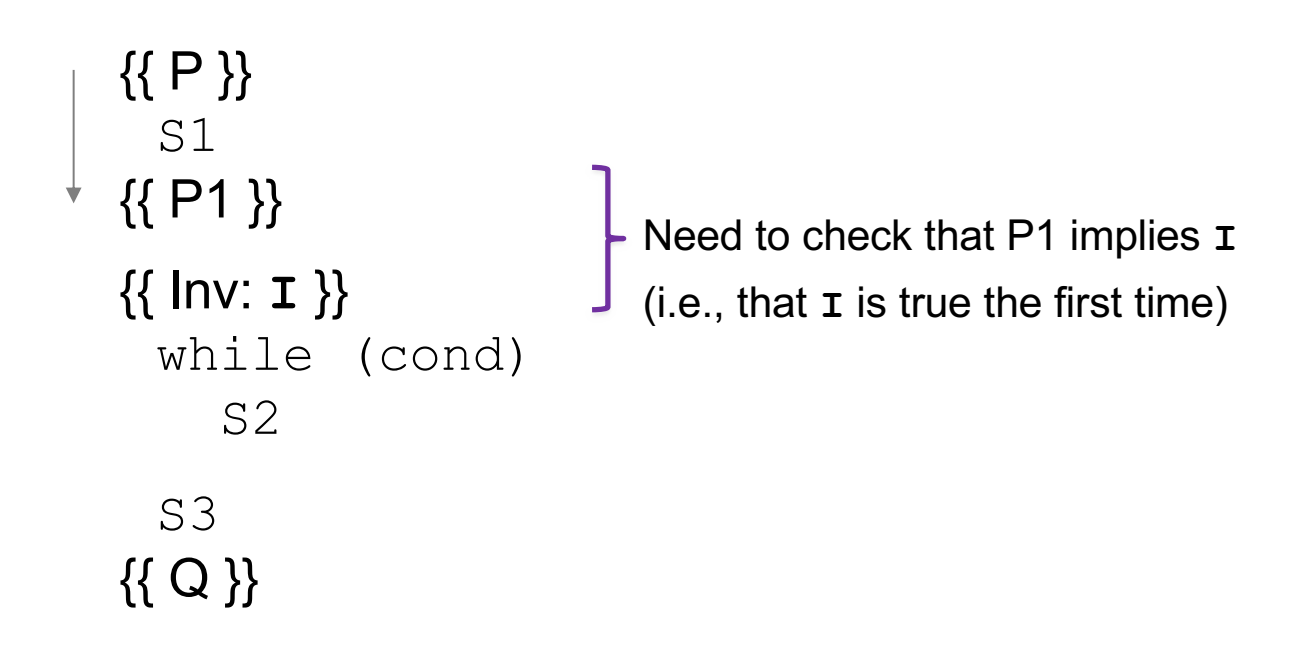

Consider a while-loop (other loop forms not too different) with a loop invariant **I**.

```
\{ { \{ P \} } \}S1
{{ Inv: I }}
  while (cond)
    {{ I and cond }}
     S2
    {{ P2 }}
  S3
{{ Q }}
                                Need to check that P2 implies I again
                                (i.e., that I is true each time around)
```
Consider a while-loop (other loop forms not too different) with a loop invariant **I**.

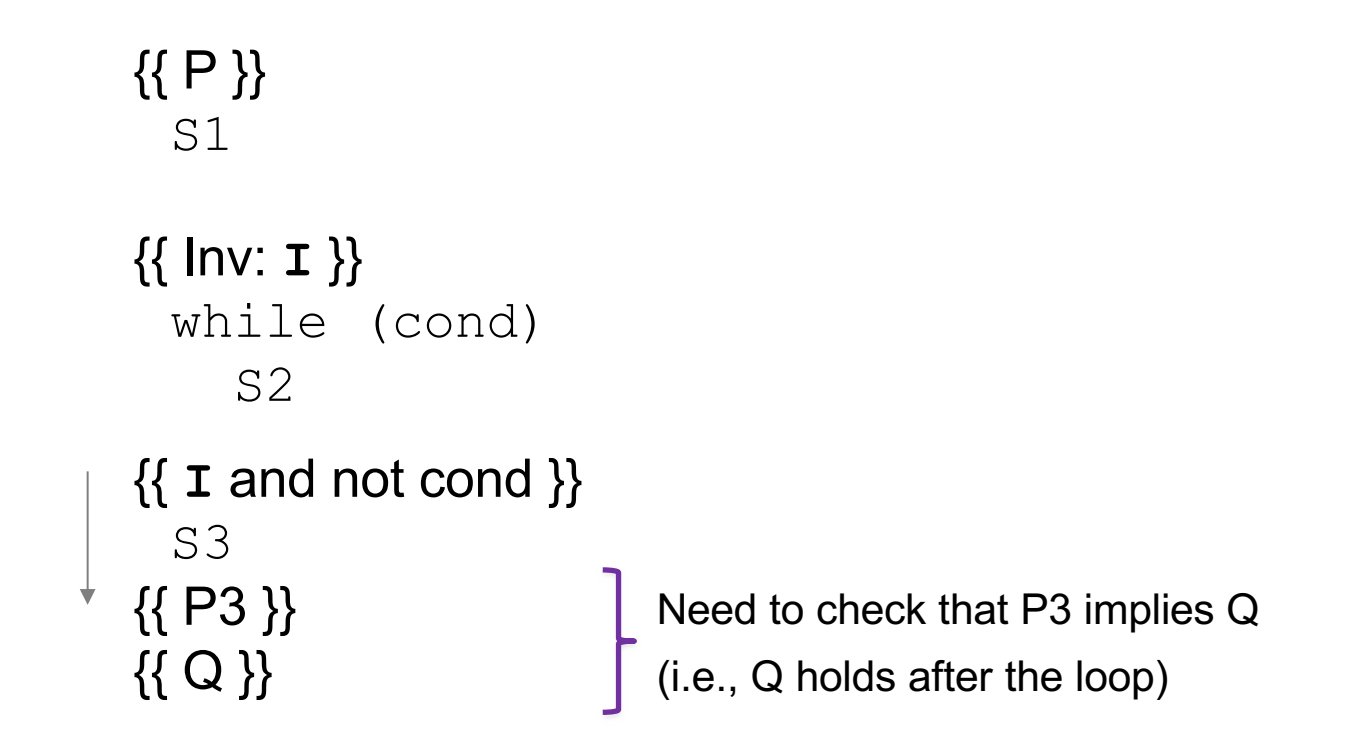

Consider a while-loop (other loop forms not too different) with a loop invariant **I**.

{{ **P** }} S1 {{ Inv: **I** }} while (cond) S2 S3 {{ **Q** }}

Informally, we need:

- **I** holds initially
- **I** holds each time around
- **Q** holds after we exit

Formally, we need validity of:

- $\{ \{ P \} \}$  S1  $\{ \{ I \} \}$
- $\{ \{ \texttt{I} \text{ and } \texttt{cond} \} \}$  S2  $\{ \{ \texttt{I} \} \}$
- $\{ \{ I \text{ and not cond } \} \}$  S3  $\{ \{ Q \} \}$

(can check these with backward reasoning instead)

#### More on Loop Invariants

- Loop invariants are crucial information
	- needs to be provided before reasoning is mechanical
- Pro Tip: always document your invariants for *non-trivial* loops – don't make code reviewers guess the invariant
- Pro Tip: with a good loop invariant, the code is easy to write
	- all the creativity can be saved for finding the invariant
	- more on this in later lectures…

Consider the following code to compute  $b[0]$  +  $...$  +  $b[n-1]$ :

$$
\{\{\}\}\
$$
  
s = 0;  
i = 0;  
while (i != n) {\n  
s = s + b[i];  
i = i + 1;  
}  

$$
\{\{s = b[0] + ... + b[n-1]\}\}
$$

Equivalent to this "for" loop:

$$
s = 0;
$$
  
for (int i = 0; i != n; i++)  
 $s = s + b[i];$ 

```
{{ }}
s = 0;i = 0;\{\{\ln v: s = b[0] + ... + b[i-1]\}\}\while (i != n) {
   s = s + b[i];i = i + 1;}
\{\{ s = b[0] + ... + b[n-1] \} \}
```

```
{{ }}
 s = 0;i = 0;\{s = 0 \text{ and } i = 0 \}\{\{\ln v: s = b[0] + ... + b[i-1]\}\}\while (i != n) {
    s = s + b[i];i = i + 1;}
\{\{ s = b[0] + ... + b[n-1] \} \}
```
Consider the following code to compute  $b[0] + ... + b[n-1]$ :

```
\n
$$
\{\{\}\}\n s = 0;
$$
\n
$$
i = 0;
$$
\n
$$
\{\{s = 0 \text{ and } i = 0\}\}\n{\{\n    Inv: s = b[0] + ... + b[i-1] \}\n    while (i != n) {\n        s = s + b[i];\n        i = i + 1;\n    }\n{\n        \{s = b[0] + ... + b[n-1] \}\n    }\n}\n
$$

```

• 
$$
(s = 0 \text{ and } i = 0) \text{ implies } s = b[0] + ... + b[i-1]
$$
?

Less formal

s = sum of first i numbers in b

Consider the following code to compute  $b[0] + ... + b[n-1]$ :

```
{{ }}
s = 0:
i = 0;\{\{ s = 0 \text{ and } i = 0 \} \}\{\{\ln v: s = b[0] + ... + b[i-1]\}\}\while (i != n) {
   s = s + b[i];i = i + 1;}
\{\{ s = b[0] + ... + b[n-1] \} \}
```
•  $(s = 0 \text{ and } i = 0)$  implies  $s = b[0] + ... + b[i-1]$ ?

#### Less formal

s = sum of first i numbers in b

When  $i = 0$ , s needs to be the sum of the first 0 numbers, so we need  $s = 0$ .

```
{{ }}
s = 0;i = 0;{S = 0 \text{ and } i = 0}\{\{\ln v: s = b[0] + ... + b[i-1]\}\}\while (i != n) {
   s = s + b[i];i = i + 1;}
\{\{ s = b[0] + ... + b[n-1] \} \}
```
• 
$$
(s = 0 \text{ and } i = 0) \text{ implies } s = b[0] + ... + b[i-1]
$$
?

$$
\begin{array}{c}\n\text{More formal} \\
\text{s} = \text{sum of all b[k] with } 0 \le k \le i-1\n\end{array}
$$

$$
\{( \n}\n\} \n\cdot \n\begin{cases}\n(s = 0 \text{ and } i = 0) \text{ implies } s = b[0] + ... + b[i-1]?\n\end{cases}
$$
\n
$$
\{( \n\begin{cases}\n s = 0 \text{ and } i = 0 \} \}\n\end{cases}
$$
\n
$$
\{( \n\begin{cases}\n s = 0 \text{ and } i = 0 \} \}\n\end{cases}
$$
\n
$$
\{( \n\begin{cases}\n \text{Inv: } s = b[0] + ... + b[i-1] \} \} \} \n\end{cases}
$$
\n
$$
\{ \n\begin{cases}\n s = s + b[i]; \\
 i = 1 + 1; \\
 i = 1 + 1; \\
 i = 1 + 1; \\
 i = 1 + b[0-1] \} \}\n\end{cases}
$$
\n
$$
\{( \n\begin{cases}\n s = b[0] + ... + b[n-1] \} \} \end{cases}
$$
\n
$$
\{ \n\begin{cases}\n s = b[0] + ... + b[n-1] \} \} \end{cases}
$$
\n
$$
\{ \n\begin{cases}\n s = b[0] + ... + b[n-1] \} \} \n\end{cases}
$$
\n
$$
\{ \n\begin{cases}\n s = b[0] + ... + b[n-1] \} \} \n\end{cases}
$$

$$
\{( \}) \qquad \qquad \bullet \quad (s = 0 \text{ and } i = 0) \text{ implies } \quad s = 0;
$$
\n
$$
\{(s = 0 \text{ and } i = 0) \text{ implies } \quad s = b[0] + ... + b[i-1] \}
$$
\n
$$
\{( \text{Inv: } s = b[0] + ... + b[i-1] \} \}
$$
\n
$$
\{ \text{Inv: } s = b[0] + ... + b[i-1] \}
$$
\n
$$
\{ \text{Inv: } s = s + b[i];
$$
\n
$$
\{ \text{S = S + b[i];}
$$
\n
$$
\{ \text{N = S + b[i];}
$$
\n
$$
\{ \text{N = S + b[i];}
$$
\n
$$
\{ \text{N = S + b[i];}
$$
\n
$$
\{ \text{N = S + b[i];}
$$
\n
$$
\{ \text{N = S + b[i];}
$$
\n
$$
\{ \text{N = S + b[i];}
$$
\n
$$
\{ \text{N = S + b[i];}
$$
\n
$$
\{ \text{N = S + b[i];}
$$
\n
$$
\{ \text{N = S + b[i];}
$$
\n
$$
\{ \text{N = S + b[i];}
$$
\n
$$
\{ \text{N = S + b[i];}
$$
\n
$$
\{ \text{N = S + b[i];}
$$
\n
$$
\{ \text{N = S + b[i];}
$$
\n
$$
\{ \text{N = S + b[i];}
$$
\n
$$
\{ \text{N = S + b[i];}
$$
\n
$$
\{ \text{N = S + b[i];}
$$
\n
$$
\{ \text{N = S + b[i];}
$$
\n
$$
\{ \text{N = S + b[i];}
$$
\n
$$
\{ \text{N = S + b[i];}
$$
\n
$$
\{ \text{N = S + b[i];}
$$
\n
$$
\{ \text{N = S + b[i];}
$$
\n
$$
\{ \text{N = S + b[i];}
$$
\n
$$
\{ \text{N = S + b[i];}
$$
\n
$$
\{ \text{N = S + b[i];}
$$
\n
$$
\{ \text{N = S + b[i];}
$$
\n
$$
\{ \text{N = S + b[i];}
$$
\n
$$
\{ \text{N =
$$

Consider the following code to compute  $b[0] + ... + b[n-1]$ :

```
\n
$$
{\n  { }\n  s = 0;\n  i = 0;\n  { \n  { s = 0 and i = 0 } }\n  { { \n  { Inv: s = b[0] + ... + b[i-1] } }\n  { \n  { while (i != n) { }\n  { s = s + b[i];\n  { i = i + 1;\n  } }\n  { \n  { s = b[0] + ... + b[n-1] } }\n  }\n
$$

```

•  $(s = 0 \text{ and } i = 0)$  implies  $s = b[0] + ... + b[i-1]$ ?

Yes. (An empty sum is zero.)

```
\n
$$
\{\{\}\}\
$$
\n
$$
s = 0;
$$
\n
$$
i = 0;
$$
\n
$$
\{\{s = 0 \text{ and } i = 0\}\}\
$$
\n
$$
\{\{\ln v : s = b[0] + ... + b[i-1]\}\}\
$$
\n
$$
while (i != n) {\n    s = s + b[i];\n    i = i + 1;\n    }\n{\{s = b[0] + ... + b[n-1]\}\}\n
$$

```

```
\n
$$
\{\{\}\}\n\quad \cdot \quad (s = 0 \text{ and } i = 0) \text{ implies } \mathbf{I} \quad s = 0;
$$
\n
$$
\mathbf{i} = 0;
$$
\n
$$
\{\{\text{Inv}: s = b[0] + ... + b[i-1]\}\}
$$
\n
$$
\text{while } (\mathbf{i} := \mathbf{n}) \quad \{\{\}\} = \mathbf{s} + b[\mathbf{i}];
$$
\n
$$
\mathbf{j} = \mathbf{i} + 1;
$$
\n
$$
\{\{\}\} = b[0] + ... + b[i-1]\}
$$
\n
$$
\{\{\}\} = b[0] + ... + b[i-1]\}
$$
\n
$$
\{\{\}\} = b[0] + ... + b[n-1]\}
$$
\n
$$
\{\{s = b[0] + ... + b[n-1]\}\}
$$
\n
$$
\{\{\}\}
$$
\n
$$
\{\{\}\}
$$
\n
$$
\{\{\}\
$$

```

$$
\{\{\}\}\
$$
\n
$$
s = 0;
$$
\n
$$
i = 0;
$$
\n
$$
\{\{ \ln v : s = b[0] + ... + b[i-1] \} \}
$$
\n
$$
while (i != n) {
$$
\n
$$
\{\{ s = b[0] + ... + b[i-1] \} \}
$$
\n
$$
s = s + b[i];
$$
\n
$$
s = s + b[i];
$$
\n
$$
\{\{ s = b[0] + ... + b[i-1] \} \} \{\{ s = b[0] + ... + b[i] \} \}
$$
\n
$$
\{\{ s = b[0] + ... + b[i-1] \} \}
$$
\n
$$
\{\{ s = b[0] + ... + b[i-1] \} \}
$$
\n
$$
\{\{ s = b[0] + ... + b[n-1] \} \}
$$

```
{{ }}
s = 0;i = 0;{{ Inv: s = b[0] + ... + b[i-1] }}
• {{ I and not (i != n) }} implies
while (i != n) {
   s = s + b[i];i = i + 1;}
\{\{ s = b[0] + ... + b[i-1] \text{ and not } (i != n) \} \}\{\{ s = b[0] + ... + b[n-1] \} \}
```
- $(s = 0 \text{ and } i = 0)$  implies  $\bm{\text{I}}$
- $\{ \{ \texttt{I} \text{ and } \texttt{i} \text{ } \texttt{l} = \texttt{n} \} \} \text{ } \leq \{ \{ \texttt{I} \} \}$
- $s = b[0] + ... + b[n-1]$ ?

Consider the following code to compute  $b[0] + ... + b[n-1]$ :

{{ }} s = 0; i = 0; {{ Inv: s = b[0] + ... + b[i-1] }} while (i != n) { s = s + b[i]; i = i + 1; } {{ s = b[0] + ... + b[n-1] }}

- $(s = 0 \text{ and } i = 0)$  implies **I**
- $\{ \{ \texttt{I} \text{ and } \texttt{i} \text{ } \texttt{l} = \texttt{n} \} \} \text{ } \leq \{ \{ \texttt{I} \} \}$

• 
$$
\{ \{ \text{I} \text{ and } i = n \} \}
$$
 implies  $\mathbb{Q}$ 

These three checks verify that the outermost triple is valid (i.e., that the code is correct).

#### **Termination**

- Technically, this analysis does not check that the code **terminates**
	- it shows that the postcondition holds if the loop exits
	- but we never showed that the loop actually exits
- However, that follows from an analysis of the running time
	- e.g., if the code runs in  $O(n^2)$  time, then it terminates
	- an infinite loop would be O(infinity)
	- any finite bound on the running time proves it terminates
- It is normal to also analyze the running time of code we write, so we get termination already from that analysis.

#### Example HW problem

The following code to compute  $b[0] + ... + b[n-1]$ :

$$
\begin{cases}\n\{\{\}\} & s = 0; \\
\{\{\_\_i = 0; \{\{\_\_j\}\}\}\} & \{\{\text{Inv: } s = b[0] + ... + b[i-1]\}\} \\
\text{while } (i := n) {\text{ {}} \\
\{\{\_\_j = s + b[i]\} \} & \{\{\_\_j = i + 1; \text{ {}}\}\} \\
\{\{\_\_j = i + 1; \text{ {}}\}\n\}\n\end{cases}
$$

#### Example HW problem

The following code to compute  $b[0] + ... + b[n-1]$ :

$$
\{\{\}\}
$$
\n
$$
\begin{array}{l}\n\text{If } \{\}\n\\ \n\text{if } \{x \} = 0; \\
\text{if } \{x \} = 0; \\
\text{if } \{x \} = 0; \\
\text{if } \{x \} = 0 \text{ and } i = 0 \\
\text{if } \{x \} = 0 \text{ and } i = 0 \\
\text{if } \{x \} = 0 \text{ and } i = 0 \\
\text{if } \{x \} = 0 \text{ and } i = 0 \\
\text{if } \{x \} = 0 \text{ and } i = 0 \\
\text{if } \{x \} = 0; \\
\text{if } \{x \} = 0; \\
\text{if } \{x \} = 0; \\
\text{if } \{x \} = 0; \\
\text{if } \{x \} = 0; \\
\text{if } \{x \} = 0; \\
\text{if } \{x \} = 0; \\
\text{if } \{x \} = 0; \\
\text{if } \{x \} = 0; \\
\text{if } \{x \} = 0; \\
\text{if } \{x \} = 0; \\
\text{if } \{x \} = 0; \\
\text{if } \{x \} = 0; \\
\text{if } \{x \} = 0; \\
\text{if } \{x \} = 0; \\
\text{if } \{x \} = 0; \\
\text{if } \{x \} = 0; \\
\text{if } \{x \} = 0; \\
\text{if } \{x \} = 0; \\
\text{if } \{x \} = 0; \\
\text{if } \{x \} = 0; \\
\text{if } \{x \} = 0; \\
\text{if } \{x \} = 0; \\
\text{if } \{x \} = 0; \\
\text{if } \{x \} = 0; \\
\text{if } \{x \} = 0; \\
\text{if } \{x \} = 0; \\
\text{if } \{x \} = 0; \\
\text{if } \{x \} = 0; \\
\text{if } \{x \} = 0; \\
\text{if } \{x \} = 0; \\
\text{if } \{x \} = 0; \\
\text{if } \{x \} = 0; \\
\text{if } \{x \} = 0; \\
\text{if } \{x \} = 0; \\
\text{if } \{x \} = 0; \\
\text{if } \{x \} = 0; \\
\text{if } \{x \} =
$$

The following code to compute  $b[0] + ... + b[n-1]$ :

```
CSE 331 Spring 2022 33
  {{ }}
 s = 0;\{S = 0\}i = 0;\sqrt{\{s = 0 \text{ and } i = 0\}}\{\{\ln v: s = b[0] + ... + b[i-1]\}\}while (i \mid = n) {
    \{ \{ s = b[0] + ... + b[i-1] \} \}s = s + b[i];\{ \{ s = b[0] + ... + b[i] \} \}i = i + 1;\{ \{ s = b[0] + ... + b[i-1] \} \}}
  \{ \{ s = b[0] + ... + b[i-1] \} and not (i != n) \}\{ \{ s = b[0] + ... + b[n-1] \} \}Does invariant hold initially?
```
Are we done? No, need to also check...

The following code to compute  $b[0] + ... + b[n-1]$ :

```
CSE 331 Spring 2022 34
{{ }}
s = 0;{f(s = 0)}i = 0 ;
{S = 0 \text{ and } i = 0}\{ \{\text{Inv: } s = b[0] + ... + b[i-1] \} \}while (i != n) {
{\uparrow} {{ s = b[0] + ... + b[i-1] }}
s = s + b[i];\{\{ s = b[0] + ... + b[i] \} \}i = i + 1;\{ \{ s = b[0] + ... + b[i-1] \} \}}
\{ \{ s = b[0] + ... + b[i-1] \} and not (i != n) \}\{ \{ s = b[0] + ... + b[n-1] \} \}Are we done?
                              Does loop body preserve invariant?
```
No, need to also check...

The following code to compute  $b[0] + ... + b[n-1]$ :

```
CSE 331 Spring 2022 35
{{ }}
s = 0;\{ {\{ s = 0 \} } \}i = 0;\{ \{ s = 0 \text{ and } i = 0 \} \}\{ \} lnv: s = b[0] + ... + b[i-1] \}while (i != n) {
  \{ \{ s = b[0] + ... + b[i-1] \text{ and } i! = n \} \}s = s + b[i];\{ \{ s = b[0] + ... + b[i-1] + b[i] \} and i := n \}i = i + 1;
  \{ \{ s = b[0] + ... + b[i-2] + b[i-1] \} and i-1 != n \}}
\{ \{ s = b[0] + ... + b[i-1] \text{ and not } (i != n) \} \}\{ \{ s = b[0] + ... + b[n-1] \} \}Are we done?
                                                    No, need to also check...
                                             Does postcondition hold on termination?
```
The following code to compute  $b[0] + ... + b[n-1]$ :

```
CSE 331 Spring 2022 36
{{ }}
s = 0;\{ \{ s = 0 \} \}i = 0;\{ \{ s = 0 \text{ and } i = 0 \} \}\{ \} lnv: s = b[0] + ... + b[i-1] \}while (i != n) {
  \{ \{ s = b[0] + ... + b[i-1] \text{ and } i != n \} \}s = s + b[i];\{ \{ s = b[0] + ... + b[i-1] + b[i] \} and i != n \}i = i + 1;
  \{ \{ s = b[0] + ... + b[i-2] + b[i-1] \} and i-1 != n \}}
\{ \{ s = b[0] + ... + b[i-1] \} and not (i != n) \}\{ \{ s = b[0] + ... + b[n-1] \} \}
```
Are we done? No, need to also check...

HW has "?"s at these three places to indicate a triple that requires explanation

```
{{ }}
s = 0:
i = -1;{{ Inv: s = b[0] + ... + b[i] }}
Changedwhile (i != n-1) {
  i = i + 1;s = s + b[i];}
\{\{ s = b[0] + ... + b[n-1] \} \}
```

```
{{ }}
s = 0:
i = -1;\{\{\ln v: s = b[0] + ... + b[i]\} \}while (i != n-1) { Changed from n
   i = i + 1;s = s + b[i];}
\{\{ s = b[0] + ... + b[n-1] \} \}\int Changed from i = 0Reordered
```
Consider the following code to compute  $b[0] + ... + b[n-1]$ :

```
\n
$$
\{\{\}\}\
$$
\n
$$
s = 0;
$$
\n
$$
i = -1;
$$
\n
$$
\{\{\ln v : s = b[0] + ... + b[i]\}\}\
$$
\n
$$
while (i != n-1) { i\n  i = i + 1;\n  s = s + b[i];\n  s\n  s + b[i];\n}\n
$$

```

Work as before:

- $(s = 0 \text{ and } i = -1)$  implies  $\bm{\text{I}}$ – **I** holds initially
- $(T \text{ and } i = n-1)$  implies  $Q$ 
	- **I** implies **Q** at exit

$$
{\{ \} \}
$$
\n
$$
s = 0;
$$
\n
$$
i = -1;
$$
\n
$$
{\{ \text{Inv: } s = b[0] + ... + b[i] \} \}}
$$
\n
$$
while (i != n-1) { { s + b[i+1] = b[0] + ... + b[i+1] \} \}
$$
\n
$$
i = i + 1;
$$
\n
$$
s = s + b[i];
$$
\n
$$
{ \{ \} = b[0] + ... + b[i] \} \}
$$
\n
$$
{ \{ \} = b[0] + ... + b[i] \} \}
$$
\n
$$
{ \{ \} = b[0] + ... + b[i] \} }
$$
\n
$$
{ \{ \} = b[0] + ... + b[i] \} }
$$

```
\n
$$
\{\{\}\}\n s = 0;
$$
\n
$$
i = -1;
$$
\n
$$
\{\{\ln v : s = b[0] + ... + b[i]\}\}\n
$$
\n
$$
while (i != n-1) {\n    i = i + 1;\n    s = s + b[i];\n    s = b[0] + ... + b[n-1]!\n}\n
$$

```

- $(s = 0 \text{ and } i = -1)$  implies **I** – as before
- $\{ \{ \texttt{I} \text{ and } \texttt{i} \text{ } != \texttt{n-1} \} \} \text{ } \leq \{ \{ \texttt{I} \} \}$ – reason backward

• 
$$
(\text{I} \text{ and } \text{i} = \text{n-1})
$$
 implies  $Q - \text{as before}$ 

Consider the following code to compute  $b[0] + ... + b[n-1]$ :

{{ }} s = 0; i = -1; {{ Inv: s = b[0] + ... + b[i] }} while (i != n-1) { s = s + b[i]; i = i + 1; } {{ s = b[0] + ... + b[n-1] }}

Suppose we miss-order the assignments to  $\pm$  and  $\text{s}...$ 

Where does the correctness check fail?

Consider the following code to compute  $b[0] + ... + b[n-1]$ :

$$
\{\{\}\}\
$$
  
\n $s = 0;$   
\n $i = -1;$   
\n
$$
\{\{\ln v : s = b[0] + ... + b[i]\}\}\
$$
  
\nwhile (i != n-1) {  
\n $s = s + b[i];$   
\n $i = i + 1;$   
\n}  
\n
$$
\{\{s = b[0] + ... + b[n-1]\}\}\
$$

Suppose we miss-order the assignments to  $\pm$  and  $\text{s}...$ 

We can spot this bug because the invariant does not hold:

 $\left\{\{\text{ s + b[i] = b[0] + ... + b[i+1] \}\}\right\}$  $\begin{bmatrix} {\{s = b[0] + ... + b[i+1] \}} \end{bmatrix}$  $\{S = b[0] + ... + b[i] \}$ 

First assertion is not Inv.

Consider the following code to compute  $b[0] + ... + b[n-1]$ :

$$
\{\{\}\}\
$$
  
\n $s = 0;$   
\n $i = -1;$   
\n
$$
\{\{\ln v : s = b[0] + ... + b[i]\}\}\
$$
  
\nwhile (i != n-1) {\n  
\n $s = s + b[i];$   
\n $i = i + 1;$   
\n
$$
\{\{s = b[0] + ... + b[n-1]\}\}\
$$

Suppose we miss-order the assignments to  $\pm$  and  $\text{s}...$ 

We can spot this bug because the invariant does not hold:

 $\{ \{ s = b[0] + ... + b[i-1] + b[i+1] \} \}$ 

For example, if  $i = 2$ , then

s = b[0] + b[1] + b[2] vs  $s = b[0] + b[1] + b[3]$